# **Алгоритмизация и программирование. Язык C++**

**1**

### **§ 38. Целочисленные алгоритмы**

*© К.Ю. Поляков, Е.А. Ерёмин, 2013 http://kpolyakov.spb.ru*

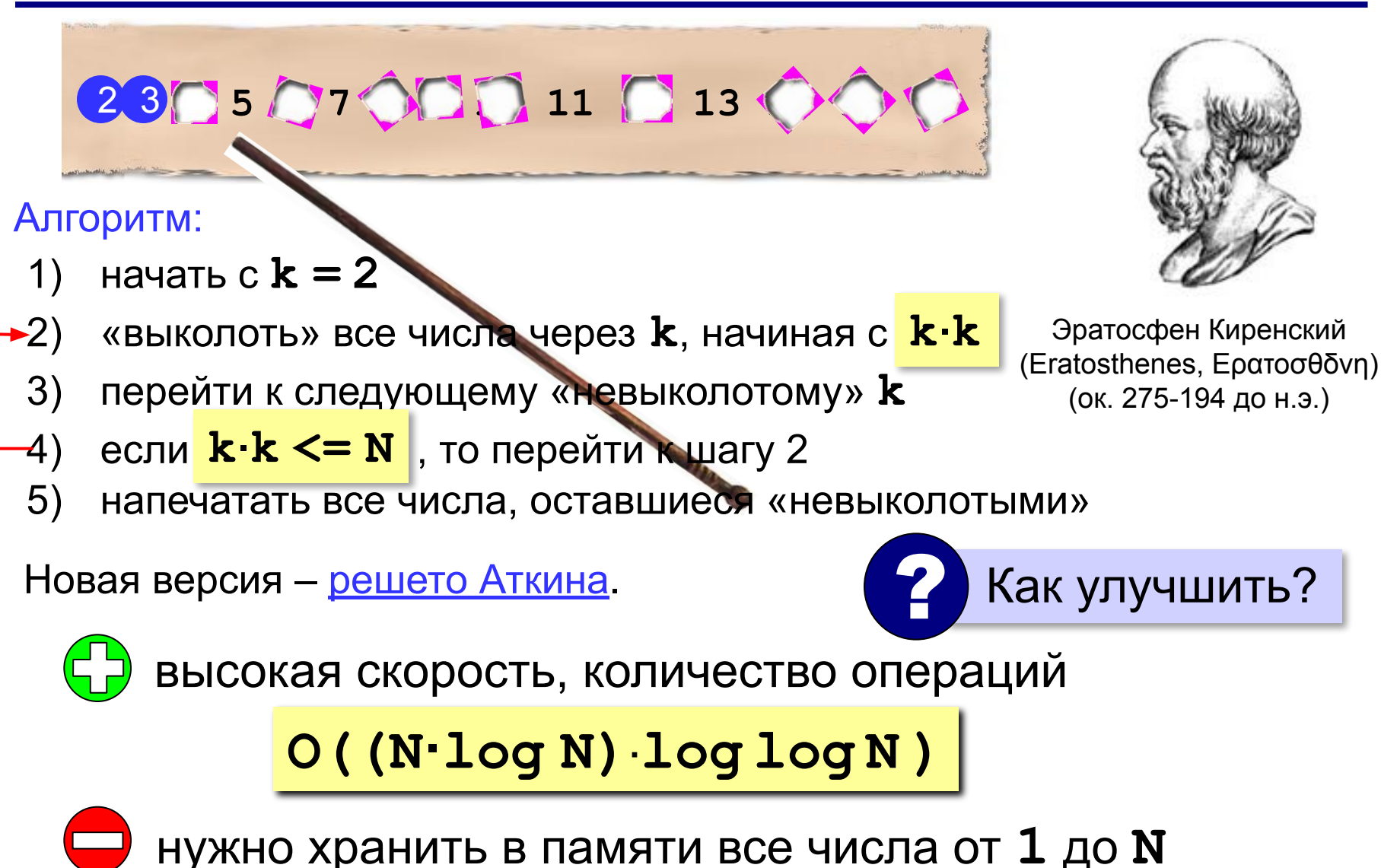

*© К.Ю. Поляков, Е.А. Ерёмин, 2014 http://kpolyakov.spb.ru*

*Задача*. Вывести все простые числа от 2 до *N*. **Объявление переменных**:

**const int N = 100;**

**bool A[N+1]; int i, k;**

выделяем на 1 элемент больше, чтобы начать с **A[1]**

**Сначала все невычеркнуты**:

for  $(i = 2; i \le N; i++)$  **A[i] = true;**

*© К.Ю. Поляков, Е.А. Ерёмин, 2014 http://kpolyakov.spb.ru*

#### **Вычёркивание непростых**:

```
k = 2;while ( k*k <= N ) {
   if ( A[k] ) {
    i = k*k; while ( i <= N ) 
 {
       A[i] = false;
       i += k; 
 }
 } 
   k ++;
 }
```
*© К.Ю. Поляков, Е.А. Ерёмин, 2014 http://kpolyakov.spb.ru*

#### Вывод результата:

$$
for (i = 2; i \leq N; i++)
$$
  
if (A[i])  
 
$$
cut \ll i \ll "";
$$

© К.Ю. Поляков, Е.А. Ерёмин, 2014 http://kpolyakov.spb.ru

# Наибольший общий делитель (GCD)

- gcd $(a,b)$ : наибольшее целое число делящее нацело  $a$  и  $b$
- Используется очень часто в различных теоретических проблемах
- Несколько фактов:
	- $-$  gcd( $a,b$ )=gcd( $a,b$ − $a$ )
	- $-$  gcd $(a,0)=a$
	- $-$  gcd( $(a,b)$ ) наименьшее положительное число в  $\{ax+by|x,y\in Z\}$

## Алгоритм Евклида

- Повторение gcd( $(a,b)$ =gcd( $a,b$ − $a$ )
- gcd(1989,867) =
	- gcd(1989−2×867,867) =

– gcd(255−2×102,102) =

– gcd(51,102−2×51) =

- -
	- -
	- $-$  gcd(255,867) =
	-
	-
	-
	- gcd(255,867−3×255) =
		-

 $-$  gcd(255,102) =

 $-$  gcd(51,102) =

 $-$  gcd(51,0) =51

### Реализация

```
int gcd(int a, int b) {
  while (b) {
      int r = a \frac{1}{6} b; a = b; b = r;
  \}return a;
\}
```
•Сложность:  $O(log(a+b))$ 

•Надо быть осторожным: а % b зависит от знака а

$$
- 5 % 3 == 2
$$
  

$$
- -5 % 3 == -2
$$